## **FORO CIUDADES AMIGAS**

**LA EQUIDAD PARA LA INFANCIA:** UN RETO DE LAS ENTIDADES LOCALES **EN LA FASE DE RECUPERACIÓN** 

**LA HERRAMIENTA DE UNICEF CE PARA LA IDENTIFICACIÓN Y CUANTIFICACIÓN DE LA INVERSION PRESUPUESTARIA EN INFANCIA: SU USO EN EL ÁMBITO LOCAL**

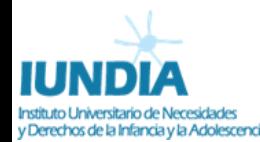

ш

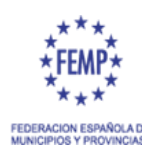

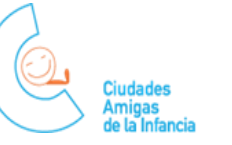

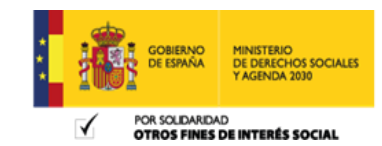

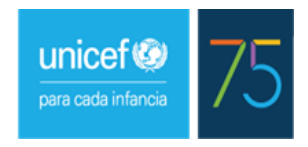

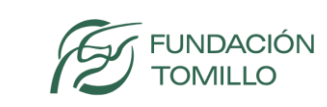

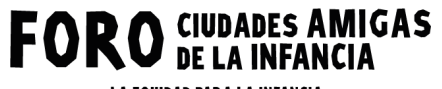

LA EQUIDAD PARA LA INFANCIA:<br>UN RETO DE LAS ENTIDADES LOCALES<br>EN LA FASE DE RECUPERACIÓN

# **01. INTRODUCCIÓN**

 $\mathbb Z$  .  $\mathbb Z$ 

 $\begin{pmatrix} 2 \end{pmatrix}$ 

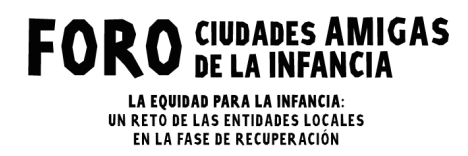

#### **PARA CONOCER CUÁNTO INVIERTE UNA ADMINISTRACIÓN PÚBLICA EN INFANCIA UNICEF CE NO SOLAMENTE HA GENERADO UNA METODOLOGÍA Y UN CONJUNTO DE REGLAS DE DECISIÓN…**

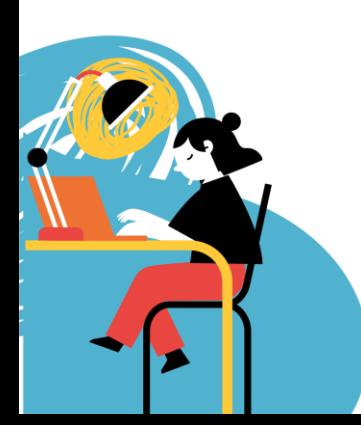

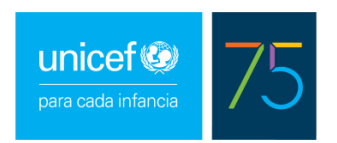

**FORO** CIUDADES AMIGAS LA EQUIDAD PARA LA INFANCIA: UN RETO DE LAS ENTIDADES LOCALES

EN LA FASE DE RECUPERACIÓN

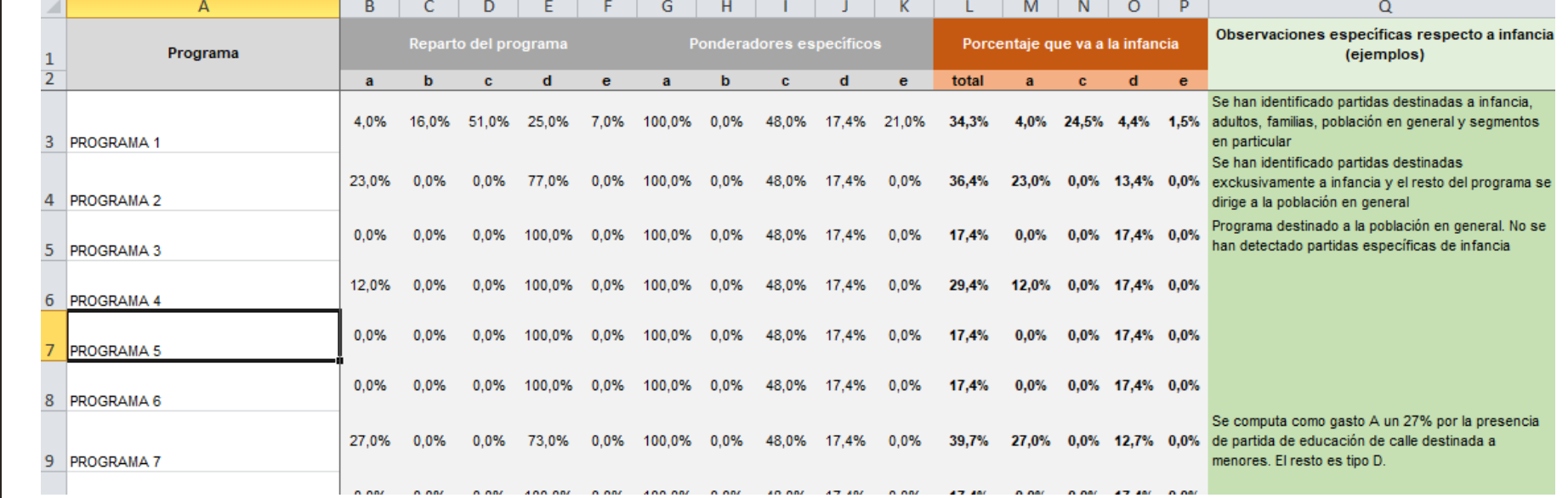

**SINO TAMBIÉN UNA HERRAMIENTA QUE LAS MATERIALIZA**

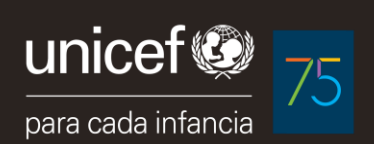

**FORO** CIUDADES AMIGAS

LA EQUIDAD PARA LA INFANCIA: UN RETO DE LAS ENTIDADES LOCALES EN LA FASE DE RECUPERACIÓN

**COMO CONSECUENCIA, PARA IDENTIFICAR Y CUANTIFICAR EL GASTO EN INFANCIA, NO ES SUFICIENTE CON CONOCER LA METODOLOGÍA SINO TAMBIÉN SU APLICATIVO O "HERRAMIENTA"**

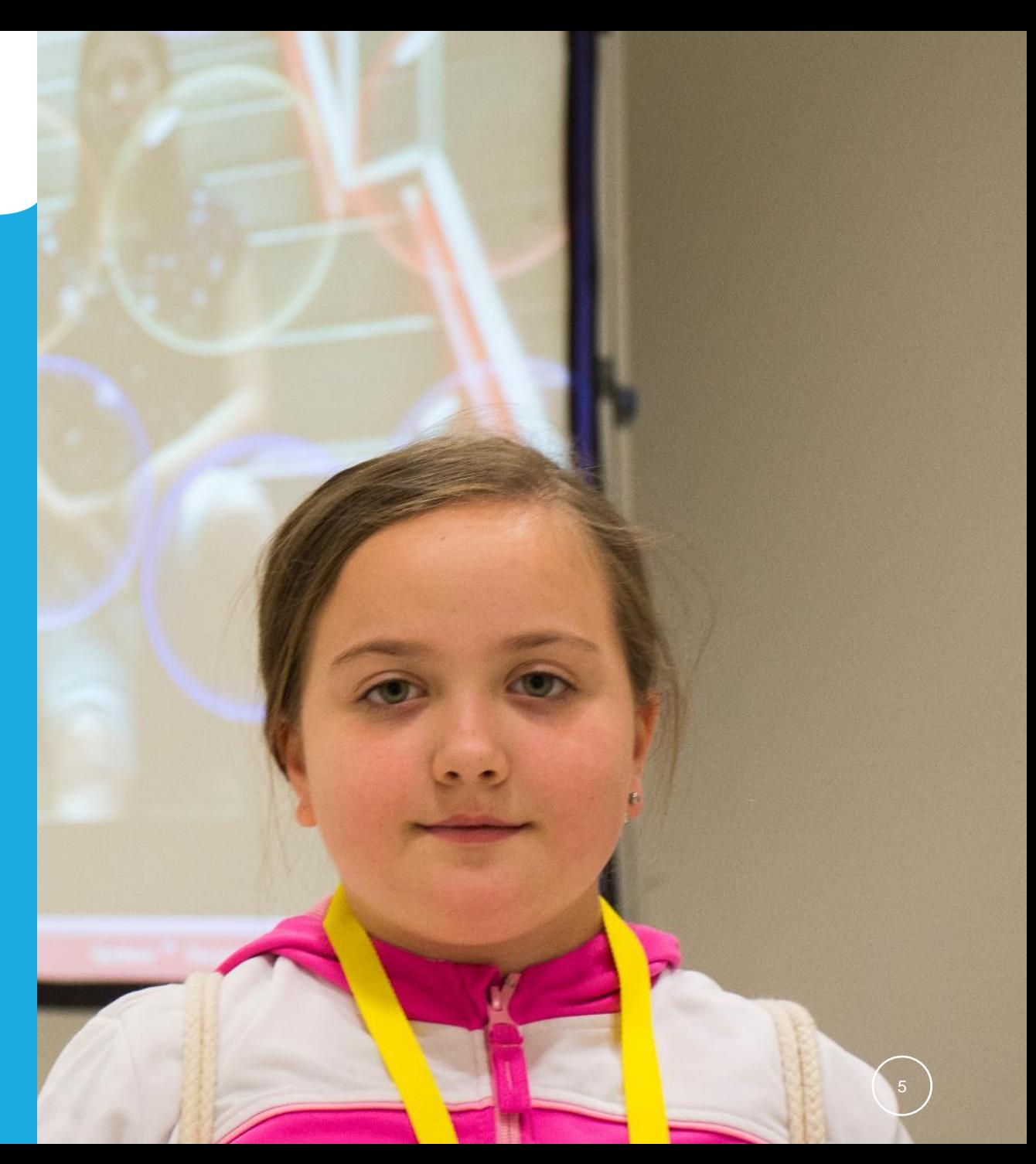

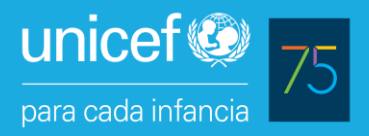

**Por lo tanto, una administración local que desee implementar la herramienta necesita (objetivos):**

1.Familiarizarse con la herramienta (perderle el miedo).

- 2.Clasificar los programas de gasto directo e indirecto según la metodología e identificar qué parte se destina a infancia.
- 3.Generar un proceso adecuado para implementar la herramienta

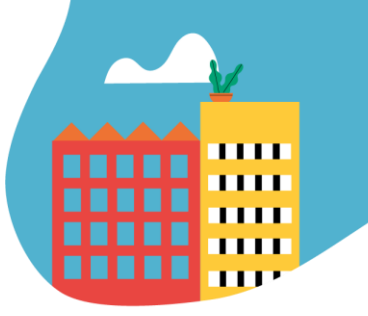

**Precisión terminológica: metodología y herramienta adaptada o actualizada**

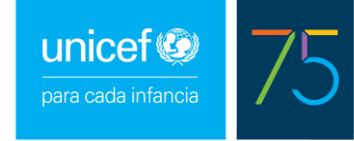

- 1. Llamaremos metodología UNICEF CE al conjunto de reglas de decisión que nos permiten clasificar el gasto sobre la base de los conceptos y tipologías que determina (a, b, c, d, y e).
- 2. Llamaremos herramienta al aplicativo que permite aterrizar la metodología a un presupuesto concreto y obtener resultados.
- 3. Este año se llevó a cabo un ejercicio de simplificación de la herramienta para adaptarla a las necesidades de las Administraciones, especialmente en el ámbito local, y una Guía que facilita su implementación.
- 4. Por tanto, a partir de ahora nos remitiremos a esta herramienta "actualizada".

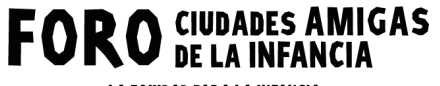

LA EQUIDAD PARA LA INFANCIA:<br>UN RETO DE LAS ENTIDADES LOCALES<br>EN LA FASE DE RECUPERACIÓN

## **02. ¿PARA QUÉ SIRVE LA HERRAMIENTA?**

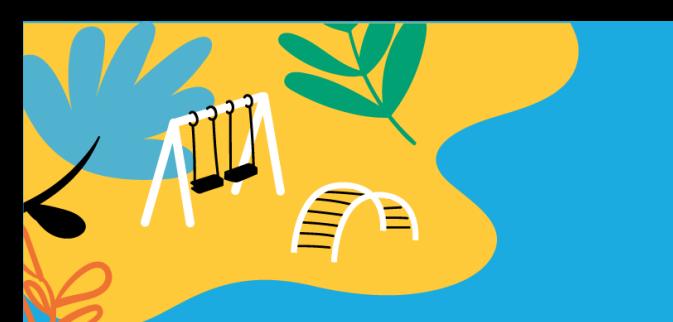

**La herramienta sirve para aterrizar la metodología en un presupuesto y obtener una serie de resultados:**

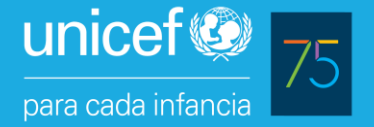

1. El gasto en infancia teniendo en cuenta TODOS los gastos de una AP, por más que algunos programas puedan parecer alejados de un enfoque de infancia.

- 2. Los programas (o denominaciones funcionales) con un mayor peso en el gasto en infancia.
- 3. El gasto según hayan sido o no diseñados en clave de infancia.
- 4. La evolución en el gasto en infancia de una administración pública a lo largo del tiempo: naturaleza longitudinal.

A FASE DE RECUPERACIÓI

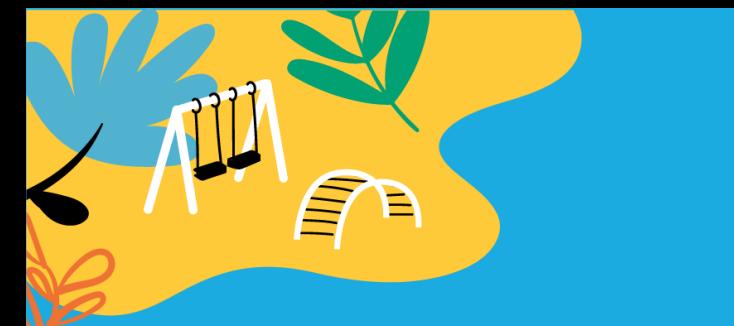

### **La herramienta NO sirve para:**

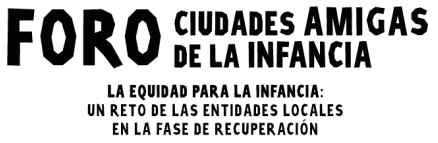

- 1. Conocer el impacto del gasto en infancia.
- 2. Comparar el gasto en infancia entre distintos AAPP (especialmente si pertenecen a distintos ámbitos de la Administración).

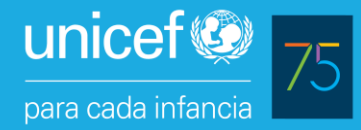

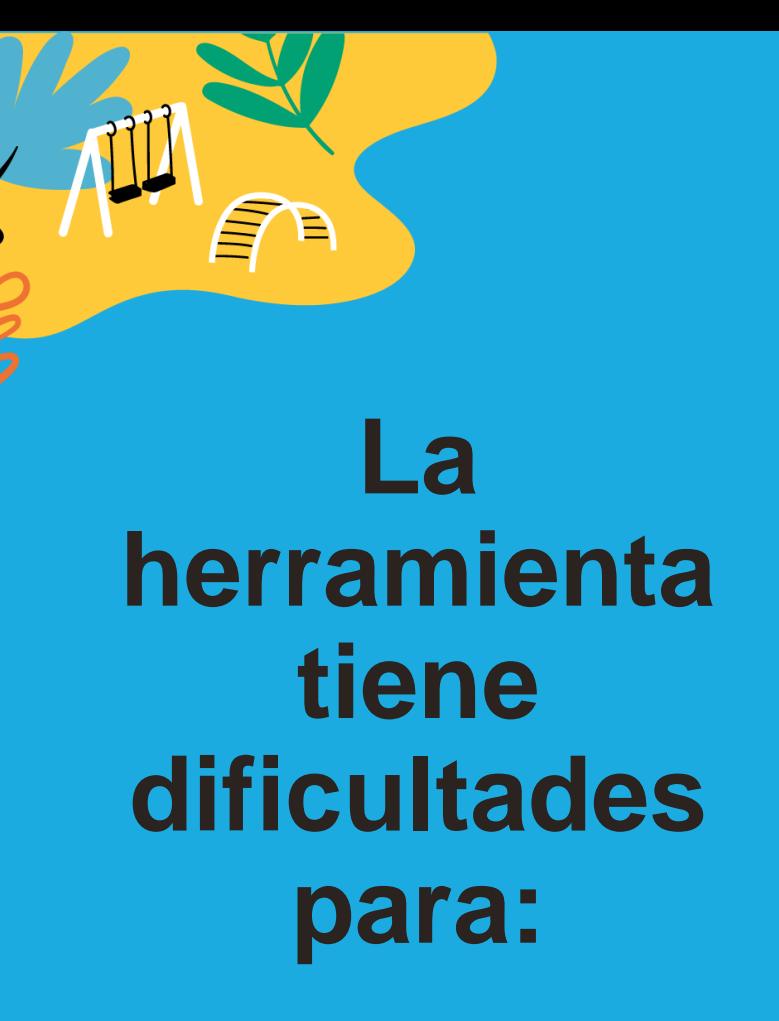

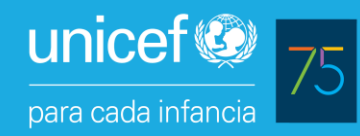

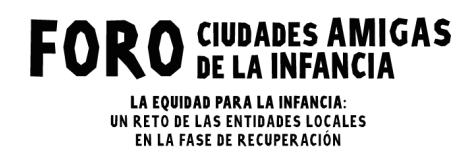

- 1. Conocer EXACTAMENTE el gasto en infancia de un administración pública. El resultado es una aproximación (la mejor posible) pero la herramienta no implica que se deba establecer una contabilidad analítica exhaustiva de cada una de las actividades para determinar el gasto en clave de infancia.
- 2. Comparar el gasto en infancia entre AAPP del mismo nivel administrativo (entre municipios, por ejemplo).

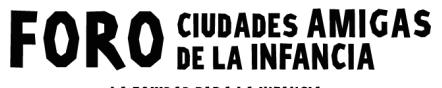

LA EQUIDAD PARA LA INFANCIA:<br>UN RETO DE LAS ENTIDADES LOCALES<br>EN LA FASE DE RECUPERACIÓN

## **03. USO DE LA HERRAMIENTA PASO A PASO**

 $\begin{array}{c} \hline 12 \\ \hline \end{array}$ 

**FORO** CIUDADES AMIGAS **LA EQUIDAD PARA LA INFANCIA:** 

UN RETO DE LAS ENTIDADES LOCALES EN LA FASE DE RECUPERACIÓN

#### **CONFIGURACIÓN Y USO**

¿Qué es y cómo se emplea paso a paso? Familiarizarse con la herramienta

¿Con qué información se alimenta? Aplicar la herramienta

**INPUTS PROCESO**

¿Qué se requiere para implantar un proceso para su aplicación? Consolidar procesos

unicef<sup>®</sup> para cada infancia

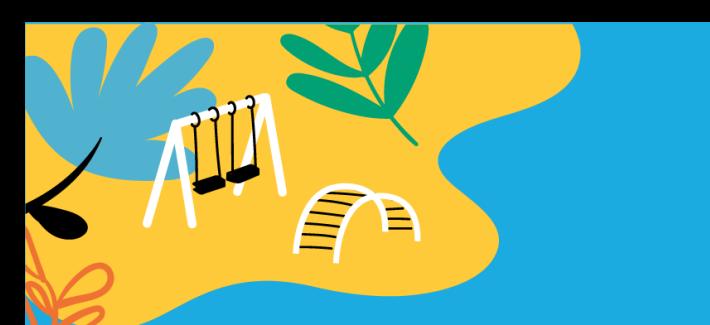

#### **Vamos a familiarizarnos con la herramienta**

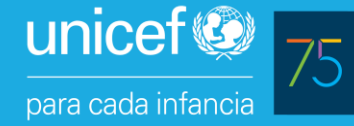

La herramienta es un fichero Excel con cuatro tipologías de hojas:

- 1. Hoja **Presupuestos**: listado de partidas con una serie de piezas de información imprescindibles para su análisis
- 2. Hoja **Programas**: listado de los programas o denominaciones funcionales que componen el presupuesto
- 3. Hoja/s **Análisis**: hojas en las que se analizará la naturaleza de determinados programas desde el punto de vista de infancia .
- 4. Hoja/s **Cálculos**: hojas en las que se realizará la cuantificación del gasto en infancia.

A FAST DE RECUPERACIÓ

# **Paso 0: ¿De**

## **dónde partimos?**

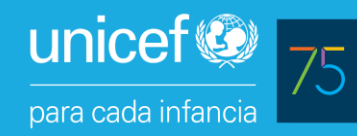

- A FASE DE RECUPERACIÓN
- Partimos de lo que tenemos: el presupuesto (problema: escasa sensibilidad de infancia en su formulación).
- De cada partida debemos conocer su importe, denominación, clasificación económica (5 dígitos) y programa o denominación funcional a la que pertenece (4 o 5 dígitos).
- 15 • En lo relativo al importe, se puede trabajar con el presupuesto inicial, obligado, ejecutado hasta una determinada fecha, o el que cada administración decida en función de sus necesidades.

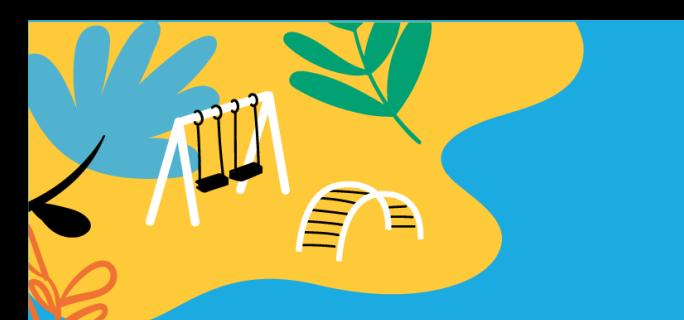

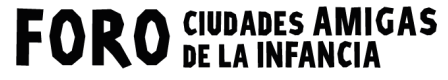

LA EQUIDAD PARA LA INFANCIA:<br>UN RETO DE LAS ENTIDADES LOCALES<br>EN LA FASE DE RECUPERACIÓN

#### **¿De dónde partimos?**

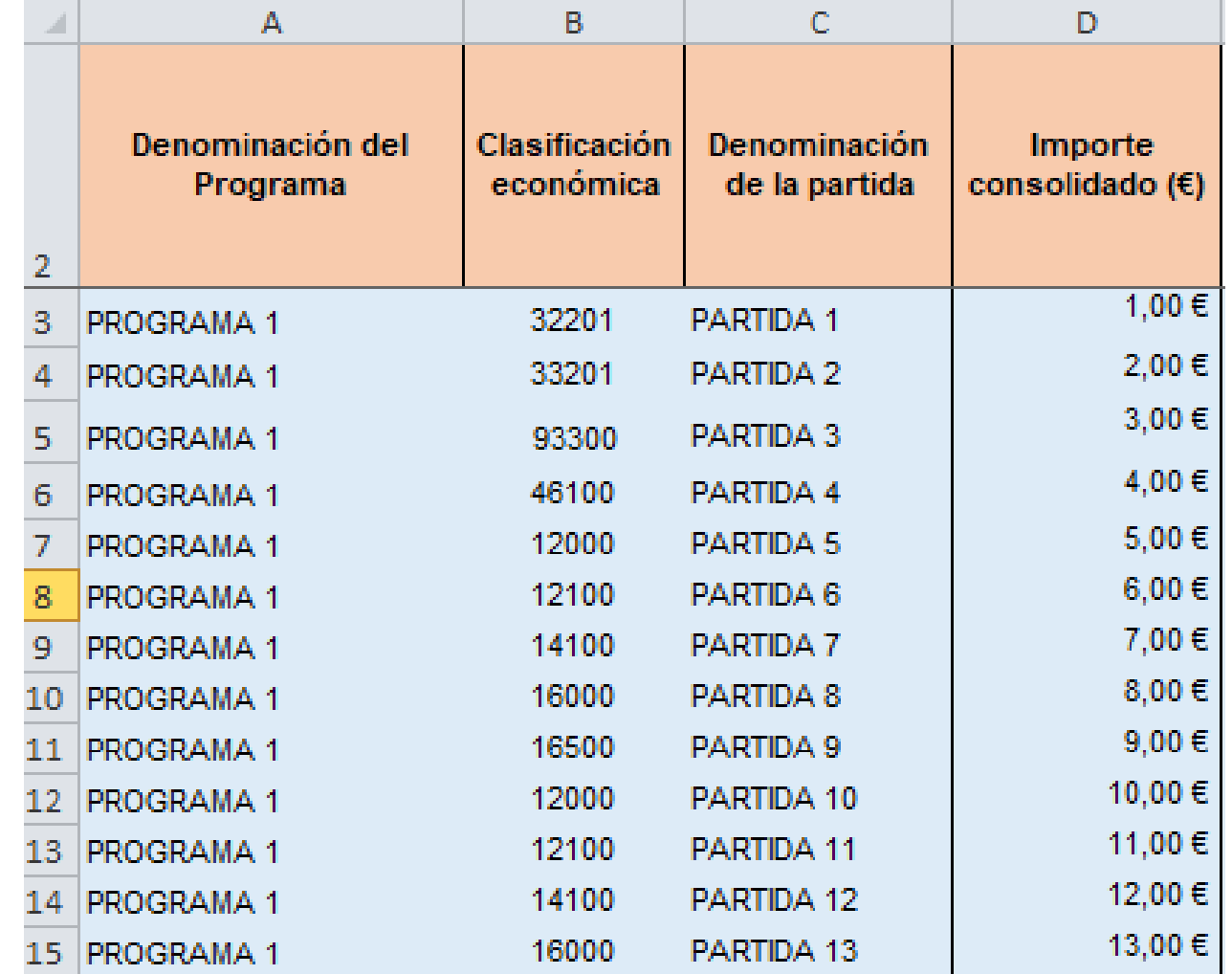

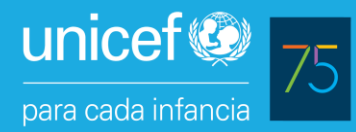

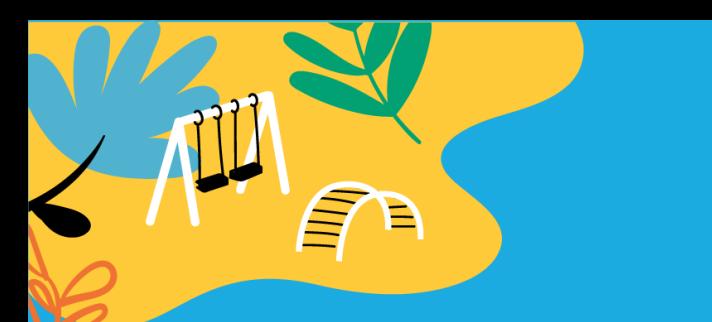

#### **Paso 1: Configuración de la Hoja "Presupuestos"**

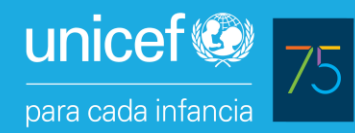

- La hoja "Presupuestos" es aquella en la que hemos incorporado la información con la que contamos: listado de partidas con sus denominaciones, importes, clasificación económica a 5 dígitos y de programas (a 4 o 5 dígitos).
- Una vez hecho esto, la hoja calcula automáticamente cómo se desagrega el gasto de cada partida según la información que se vaya a rellenar en la Hoja "Programas". **Por tanto, ya no hay que tocar más esta hoja.**

LEACE DE DECHDED ACIÓI

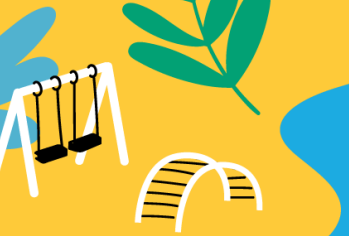

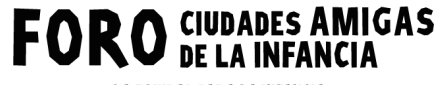

LA EQUIDAD PARA LA INFANCIA:<br>UN RETO DE LAS ENTIDADES LOCALES<br>EN LA FASE DE RECUPERACIÓN

#### **Hoja Presupuestos**

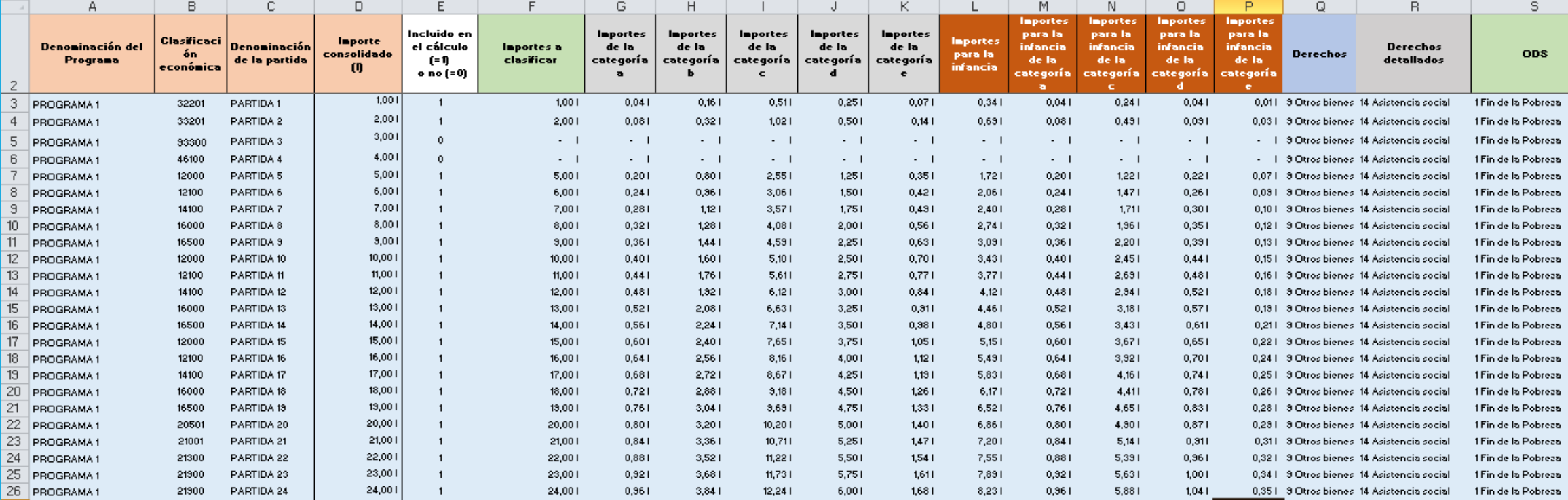

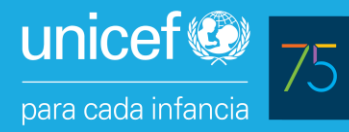

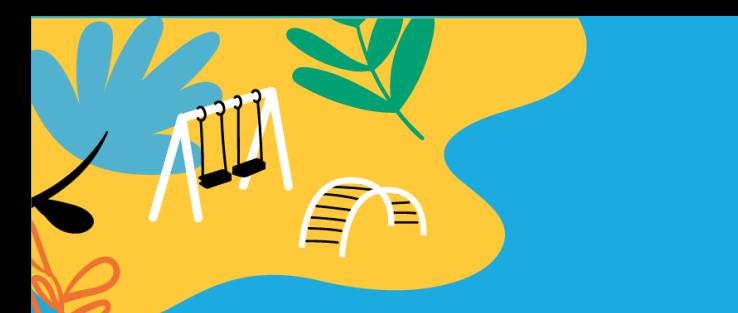

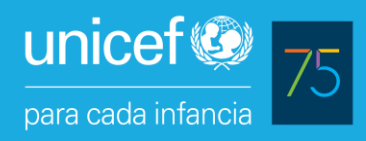

#### ¿Qué **información adicional** contiene esta hoja?

- La hoja determina automáticamente a través de una sencilla fórmula qué partidas se incluyen o no en el análisis según su clasificación económica. Las exclusiones tienen que ver con su naturaleza: si son variaciones de activos o pasivos financieros (capítulos 8 y 9) y si son transferencias a otros gobiernos locales o al exterior.
- La hoja determina automáticamente a través de sencillas fórmulas cómo se desagrega el gasto total y de infancia de cada partida y a qué derecho y ODS corresponde, según lo que se consigne en la Hoja "Programas".

#### **Paso 2: Configuración de la Hoja "Programas"**

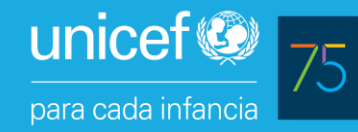

- La hoja "Programas" es donde se va a consignar, en cada programa, qué parte del gasto corresponde a cada tipología (a, b, c, d, y e): el "reparto del programa".
- Hay que recordar que el programa es la unidad de análisis por defecto.
- Para ello, vamos a identificar los programas o denominaciones funcionales que componen el presupuesto y los vamos a incorporar en una lista que va a configurar el primer campo de la hoja.
- Posteriormente, vamos a determinar qué parte del gasto de cada programa corresponde a cada una de las tipologías de gasto presentes en la Metodología UNICEF (gasto a, b, c, d, y e). En algunos programas será conveniente generar hojas específicas para la clasificación de su gasto (lo vemos posteriormente).
- Luego, para algunos gastos, vamos a incorporar el % de ese gasto corresponde a infancia (ponderadores).
- Finalmente, vamos a asociar cada programa con un derecho de infancia y un ODS.

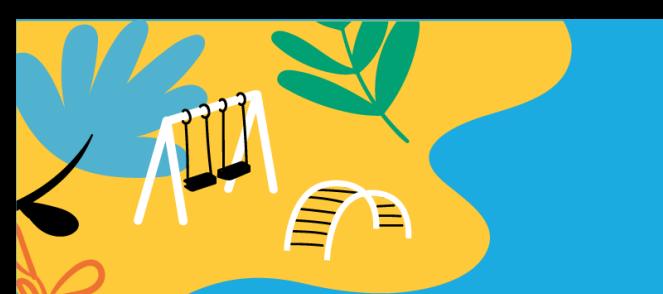

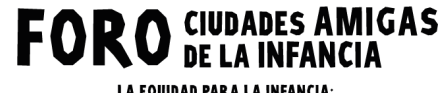

LA EQUIDAD PARA LA INFANCIA:<br>UN RETO DE LAS ENTIDADES LOÇALES EN LA FASE DE RECUPERACIÓN

#### **Hoja Programas**

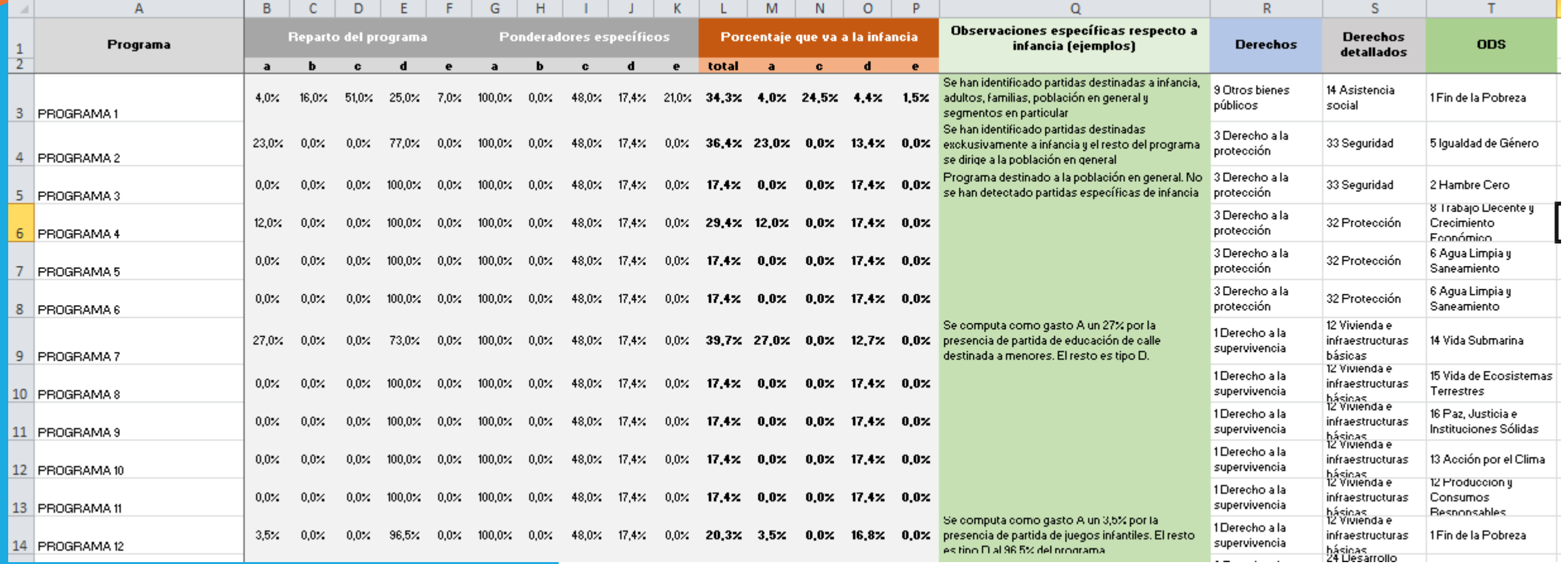

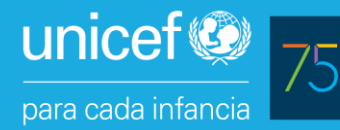

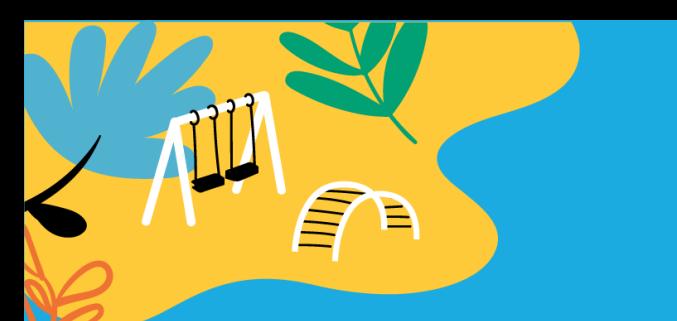

#### **Paso 3: Configuración de la Hoja/s "Análisis"**

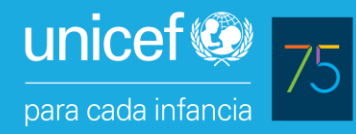

Las hojas análisis corresponden a aquellas en las que se llevará a cabo la desagregación de la inversión de cada programa según la tipología de gastos que configura la Metodología UNICEF. Para ello:

- Se creará una hoja por cada programa que se desee o necesite analizar. Por tanto, ello se aplica únicamente a aquellos programas en los que se pueda identificar más de un tipo de gasto (a y b, a y c, a, b y c, etc.).
- Lo más sencillo será replicar la denominación y el importe de las partidas correspondientes al programa objeto de análisis y determinar a qué tipo de gasto corresponden.

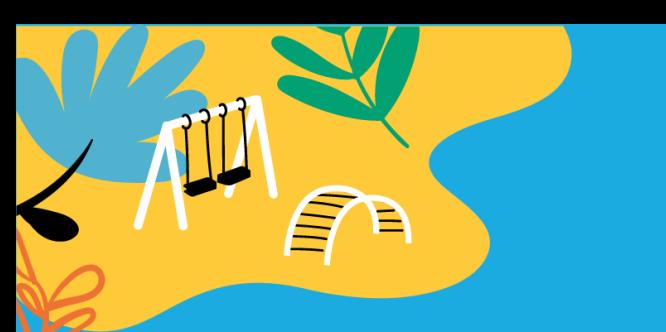

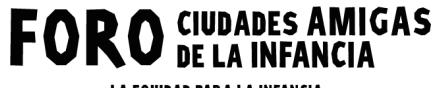

LA EQUIDAD PARA LA INFANCIA:<br>UN RETO DE LAS ENTIDADES LOÇALES EN LA FASE DE RECUPERACIÓN

#### **Hoja Análisis: ejemplo**

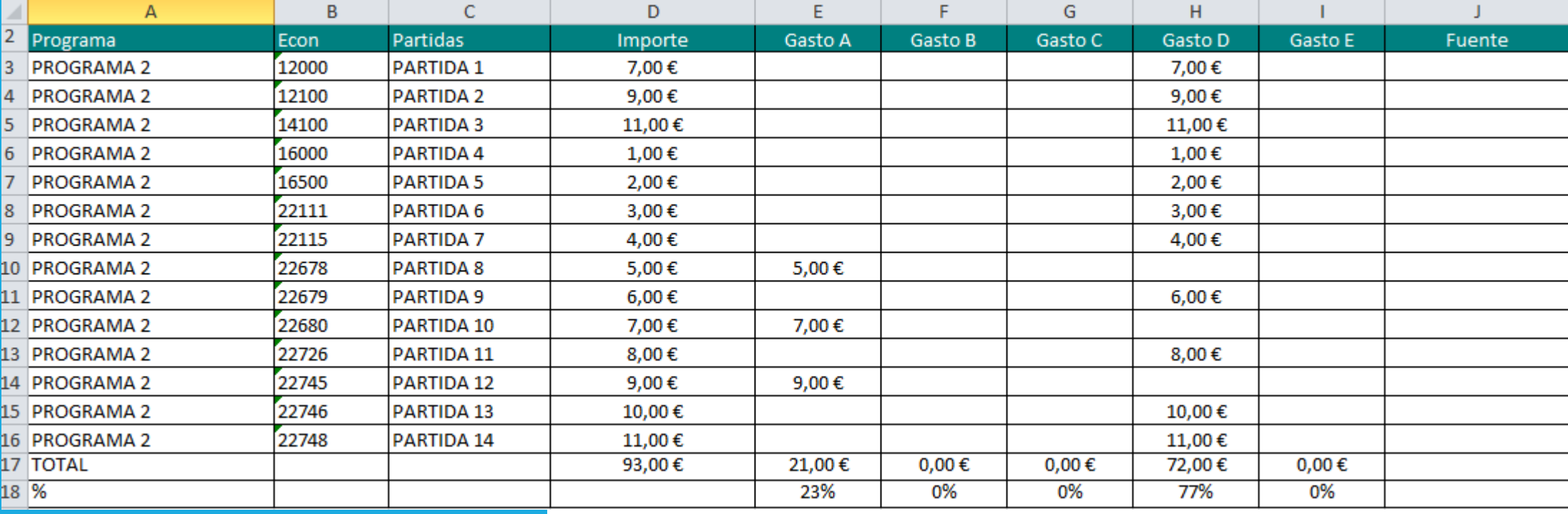

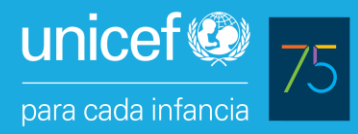

#### **Paso 4: Hojas de "Cálculos"**

- Las hojas de cálculos consisten en tablas dinámicas que se diseñarán considerando la hoja de "Presupuestos".
- Se diseñarán tantas tablas dinámicas como se desee para desagregar la información presupuestaria en clave de infancia.

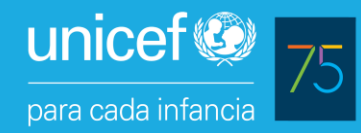

**RETO DE LAS ENTIDADES LOCALES** 'N I A EACE NE DECHDED ACIÓI

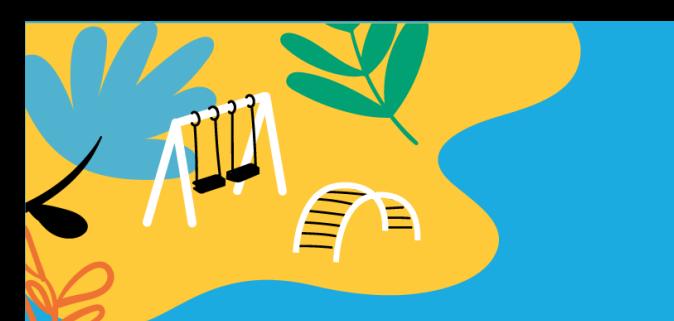

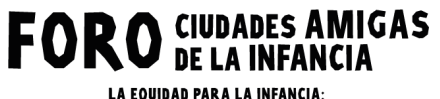

LA EQUIDAD PARA LA INFANCIA:<br>UN RETO DE LAS ENTIDADES LOÇALES EN LA FASE DE RECUPERACIÓN

#### **Hoja Cálculos: ejemplo**

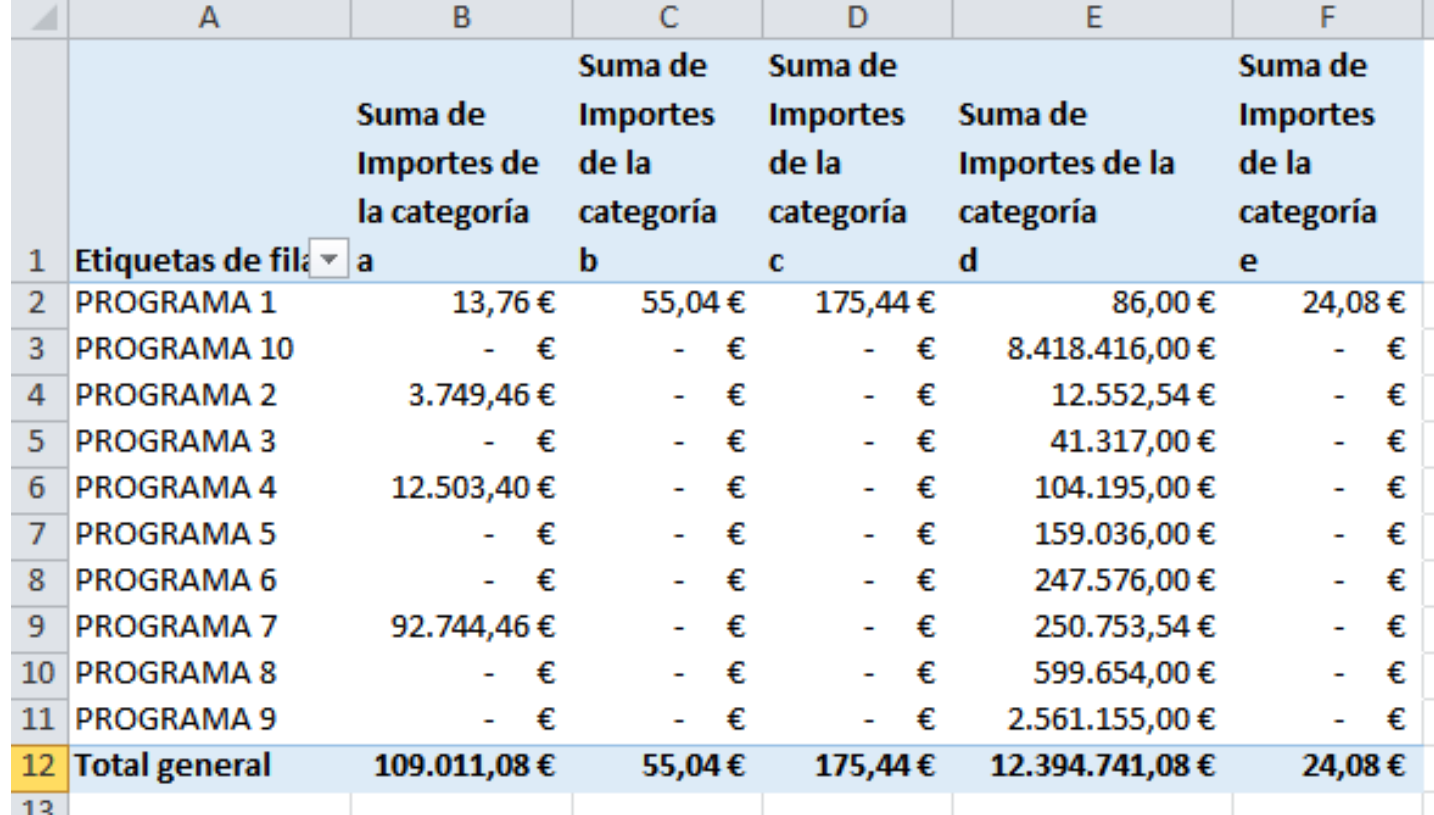

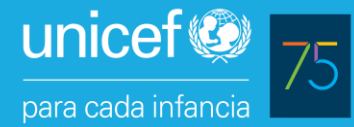

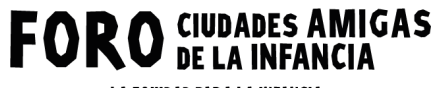

LA EQUIDAD PARA LA INFANCIA: UN RETO DE LAS ENTIDADES LOCALES EN LA FASE DE RECUPERACIÓN

## **04. ¿QUÉ INPUTS DE INFORMACIÓN SE NECESITAN PARA APLICAR LA HERRAMIENTA?**

#### **Elementos básicos**

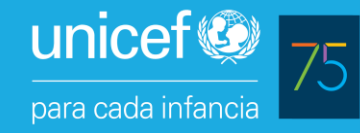

La información mínima necesaria para poder implementar la herramienta es la siguiente:

- 1. Los presupuestos de gasto directo e indirecto en el formato anteriormente reseñado. Problema: escasa sensibilidad de infancia en su formulación (de la mera lectura de las denominaciones de las partidas a veces no es posible determinar si el importe consignado incluye actuaciones que afectan a infancia).
- 2. Documentos relativos a las actuaciones de la Administración Local: memorias presupuestarias, memorias de actividades, etc.

No obstante, un ejercicio desarrollado autónomamente por parte de una Administración Local puede apelar a otros mecanismos para recoger información en clave de infancia de cada programa. Ejemplo: a través de la elaboración de una ficha en la que se recopile información clave a ser rellenada por el centro gestor responsable de cada programa.

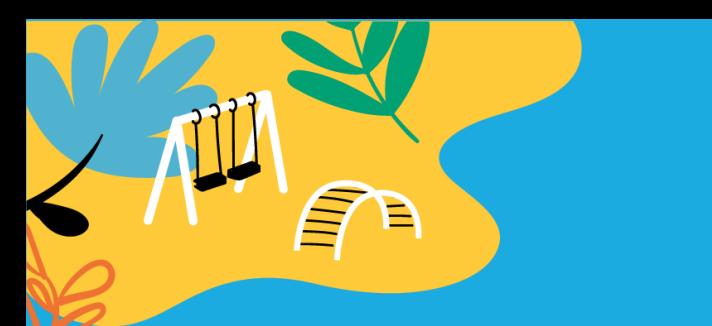

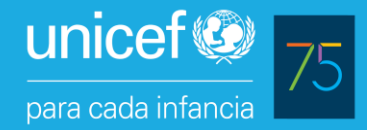

#### **Servicios Públicos Básicos y Actuaciones de Carácter Económico y General:**

- Comprenden cuatro políticas de gasto básicas que las AALL tienen la obligación de garantizar a su ciudadanía: seguridad y movilidad ciudadana, vivienda y urbanismo, bienestar comunitario y medio ambiente, por una parte. Asimismo, las que sustentan la actividad económica local y las que afectan a la entidad local en el ejercicio de sus funciones.
- Como regla general, se considera que para el disfrute de las inversiones o gastos asociados a estas no es necesaria la presencia de adultos ni de población infantil. Por tanto, y según la clasificación que sustenta la metodología UNICEF España, se considera un gasto tipo D.
- Sin embargo, de existir partidas vinculadas a actuaciones de infancia, estas se clasificarán como gasto A siendo el resto gasto tipo D.

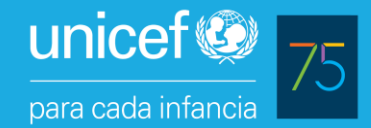

#### **Actuaciones de protección y promoción social:**

• Comprenden la asistencia social primaria, igualdad de género, atención de personas en riesgo de exclusión, gestión de los servicios sociales; servicios a personas dependientes y de asistencia social, residencias de ancianos, etc.

**FTO DE LAS ENTIDADES LOCALES** I I A FASE DE RECUPERACIÓI

- Si el programa o partida ha sido diseñada en clave de infancia o se destina a NNA, será clasificadas como gasto tipo A.
- Si es únicamente a personas adultas, serán clasificadas como gasto tipo B.
- Si es únicamente a familias (adultos y población infantil, pero en familia), serán clasificadas como gasto tipo C. En este caso, deberá existir alguna norma o costumbre según la cual las ayudas o programas se destinen a familias o a individuos con la condición de que tengan algún menor a su cargo.
- Si es a la población en general, serán clasificadas como gasto tipo D.
- 29 • Si es a personas individuales entre las que existen adultos y población infantil pero que pertenecen a un segmento de la población (pueden ser personas en riesgo de exclusión, personas con discapacidad, jóvenes, población inmigrante, etc.), serán clasificadas como gasto E.

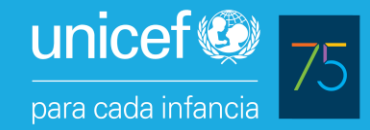

## **RETO DE LAS ENTIDADES LOCALES**

#### **Actuaciones de protección y promoción social (ejemplos):**

- Programa de educación de calle destinado a NNA: gasto tipo A.
- Ayudas a domicilio destinadas a personas adultas: gasto tipo B.
- Dispositivo local de acogida social destinado a familias: gasto tipo C.
- Programa de convivencia y diversidad dirigido a la población en general: gasto tipo D.
- Programa para personas con discapacidad: gasto tipo E.

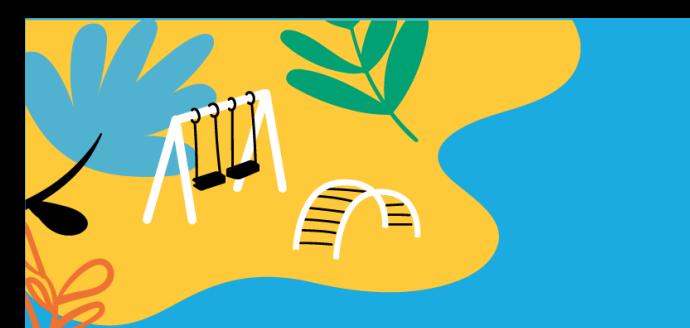

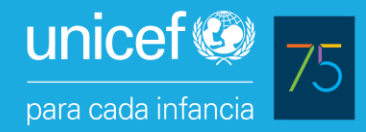

#### **Producción de bienes públicos de carácter preferente**

- Inversiones que realiza una Entidad local en relación, fundamentalmente, con la sanidad, educación, cultura, ocio, tiempo libre y deporte, como actuaciones más representativas.
- Las inversiones en educación se entenderán de tipo A o B en función de la edad de sus destinatarios.
- Las inversiones en programas de sanidad, cultural, ocio, etc., se entenderán destinadas a toda la población y por tanto gasto D, por regla general.
- Las inversiones destinadas a familias (AMPAS, por ejemplo) se interpretan como gasto tipo C.
- Algunas inversiones en las que existan partidas o actividades infantiles concretas, podrán ser desagregadas como gasto A o B en función del peso de las mismas.

**Indicadores necesarios para determinar los ponderadores de infancia de los programas**

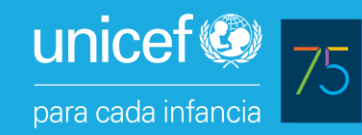

- Las pautas anteriores solo se pueden materializar de manera precisa si existe información suficiente acerca de la **composición por edad de los participantes asociados a las partidas y programas** para, así, cuantificar qué parte del gasto identificado (ponderador) se destina a infancia.
- Como ello no es siempre sencillo, vamos a identificar un conjunto de indicadores de referencia que contribuyan a orientar a las AALL para la búsqueda y selección de los ponderadores del gasto o inversión en clave de infancia.
- Cada uno de estos listados corresponden con las tipologías de gasto que ya hemos clasificado.
- En definitiva, para aplicar lo más precisamente la herramienta convendrá PREVIAMENTE recoger información en relación con los siguientes indicadores.

32

### **Ejemplos de indicadores**

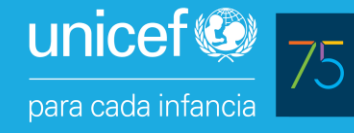

- % de NNA matriculados en bachillerato sobre el total de matriculados en el municipio (80% en el curso 2019/2020).
- % de NNA matriculados en centros educativos específicos (escuelas de música, arte, danza, etc.) sobre el total de matriculados en el municipio.
- % de NNA socios de la biblioteca o piscina municipal sobre el total de socios.
- % de NNA residentes en familias beneficiarias de dispositivos de acogida social sobre el total de miembros de esas familias (o % de población infantil que reside en familias en el territorio en concreto).
- % de NNA residentes en familias beneficiarias de actuaciones destinadas a las AMPAS sobre el total de miembros de esas familias.
- % de NNA residentes en familias beneficiarias de rentas mínimas, becas o ayudas sobre el total de miembros de esas familias.
- % de NNA participantes en dispositivos o puntos de encuentro o mediación familiar sobre el total de miembros de esas familias.

**FTO DE LAS ENTIDADES LOCALES** 

### **Ejemplos de indicadores**

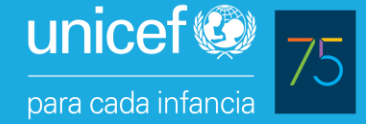

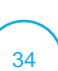

#### I A FOIIINAN PAR A I A INFANCIA-UN RETO DE LAS ENTIDADES LOCALES EN LA FASE DE RECUPERACIÓN

- % de NNA residentes en el municipio (el valor de referencia a nivel nacional en 2020 es de 17,4%).
- de NNA beneficiarios de actuaciones destinadas a personas con discapacidad sobre el total de participantes (el valor de referencia a nivel nacional en  $2019$  es de  $5,\dot{6}\%$ ) (tipo E).
- % de NNA beneficiarios de actuaciones destinadas a personas jóvenes sobre el total de participantes (el valor de referencia dependerá de lo que en cada municipio se considere "juventud". Si lo es el segmento 14-29, el ponderador de referencia a nivel nacional ascendería a 24,7%) (tipo E).
- % de NNA beneficiarios de actuaciones destinadas a personas inmigrantes sobre el total de participantes (el valor de referencia a nivel nacional en 2020 es de 16,9%) (tipo E).

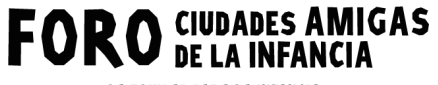

**LA EQUIDAD PARA LA INFANCIA:** UN RETO DE LAS ENTIDADES LOCALES EN LA FASE DE RECUPERACIÓN

#### **05. ¿CÓMO DEBE PREPARARSE UNA ADMINISTRACIÓN LOCAL PARA EL PROCESO DE APLICACIÓN DE LA METODOLOGÍA UNICEF CE?**

**Claves para implementar exitosamente la metodología en el ámbito local**

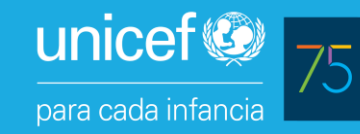

• Estar comprometida con la necesidad de identificar la inversión en infancia e involucrar en el proceso de implementación de la metodología, desde el comienzo, a todas las áreas de la Administración Local, y, en particular, a: Hacienda, Infancia y Alcaldía. Delimitar liderazgos, roles y responsabilidades.

LEACE DE DECHDED ACIÓI

- Tomar decisiones respecto a qué analizar y a cómo comunicar los resultados.
- Ser conscientes de los límites del ejercicio.
- Familiarizarse con los conceptos y reglas de decisión metodológicas y con la configuración y el manejo de la herramienta.
- 36 • Recoger información (indicadores) del ejercicio para nutrir la herramienta y que el ejercicio sea lo más preciso posible.

#### **Pautas para un proceso de implementación exitoso**

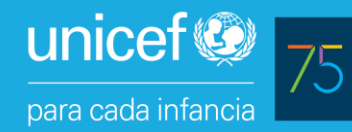

- Es conveniente que los principales actores del proceso estén formados en la metodología y el manejo de la herramienta.
- Es muy importante que el ejercicio se planifique desde el comienzo del año (n+1). Se necesita un calendario consensuado por todas las partes y mecanismos efectivos para su cumplimiento.
- La experiencia nos lleva a pensar que la implementación dependerá del grado de compromiso y participación de las áreas y del liderazgo de Hacienda, en la medida en que es la que finalmente está más próxima a la gestión presupuestaria.

#### **Pautas para un proceso de implementación exitoso**

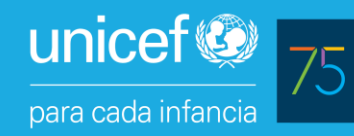

- Es relevante que se puedan generar herramientas de recogida de información rigurosas y que existan canales de comunicación ágiles para que la información circule adecuadamente.
- Es clave determinar desde un principio qué información se pretende transmitir interna y externamente.
- Lo ideal es que el ejercicio se replique anualmente de modo que se pueda visualizar y analizar la evolución de la inversión en infancia en los distintos ejercicios.
- Debe tenerse en cuenta la posibilidad de establecer mecanismos externos de validación de los resultados.

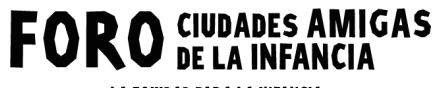

LA EQUIDAD PARA LA INFANCIA:<br>UN RETO DE LAS ENTIDADES LOCALES<br>EN LA FASE DE RECUPERACIÓN

## **06. CONCLUSIONES**

12. 2

## **Conclusiones**

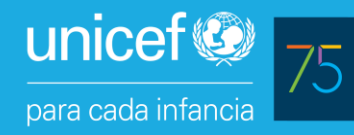

- Desde UNICEF CE se facilita a las AALL una metodología y una herramienta para identificar y cuantificar su inversión presupuestaria en infancia.
- Para su implementación existe, además, una Guía que facilita que el personal técnico de las AALL pueda abordar el ejercicio. Pero sin un compromiso y recursos para llevarlo adelante, su implementación será imposible.
- No existe un problema técnico a la hora de conocer la inversión en infancia pero su estimación dependerá de la calidad de la información con la que cuenta cada administración local.
- 40 • A medio y largo plazo, la implementación del ejercicio no solo derivará en un mejor conocimiento de los recursos que se destinan a garantizar los derechos de los NNA sino a elaborar los presupuestos con una mayor sensibilidad de infancia, lo cual redundará a su vez en una aplicación más precisa de la metodología y en un mayor impacto de las políticas locales desde el punto de vista de los NNA.

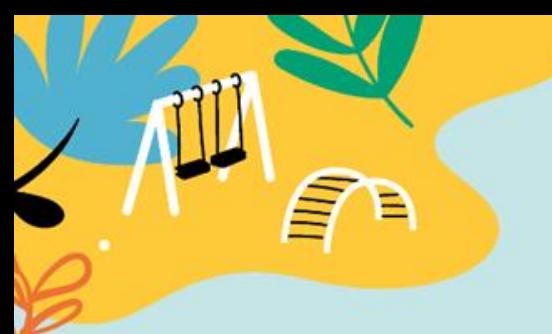

**THE** ш

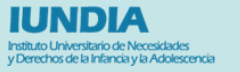

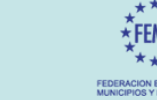

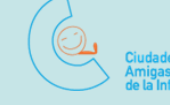

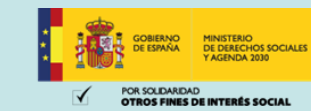

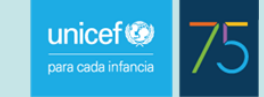

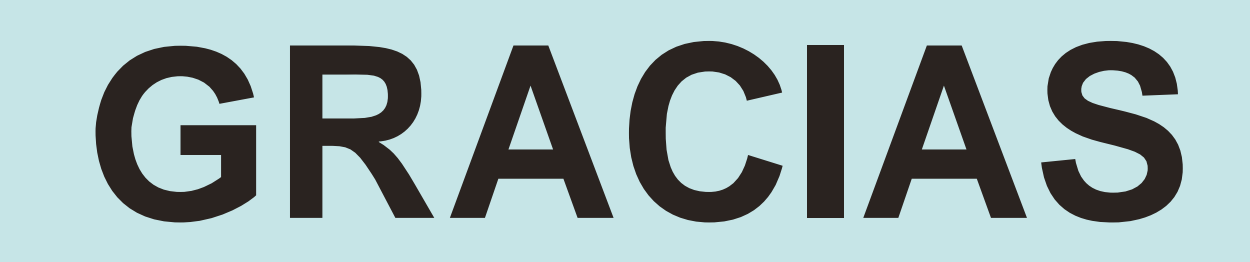

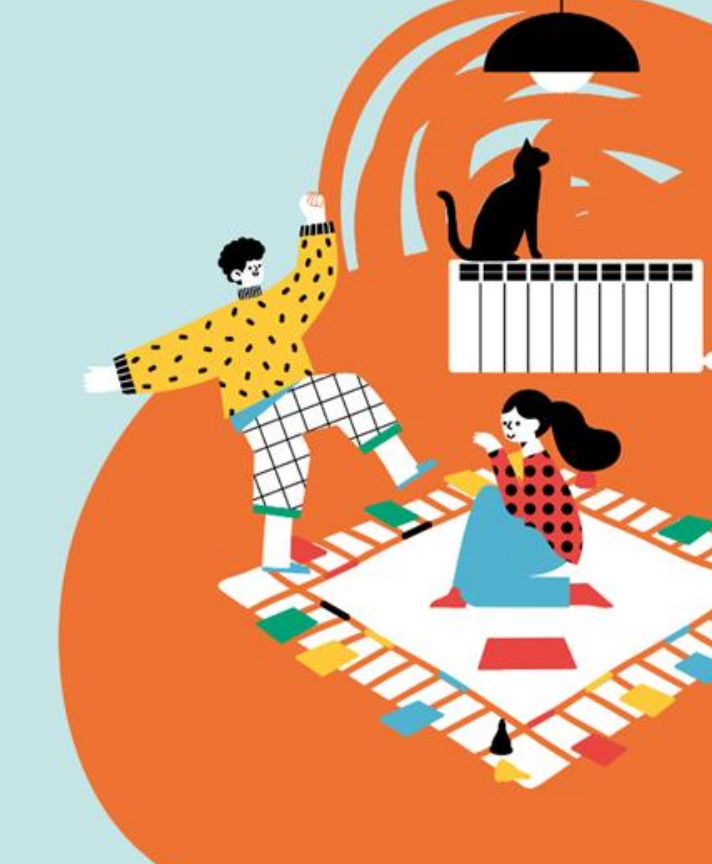